# **Faire une présentation avec Impress**

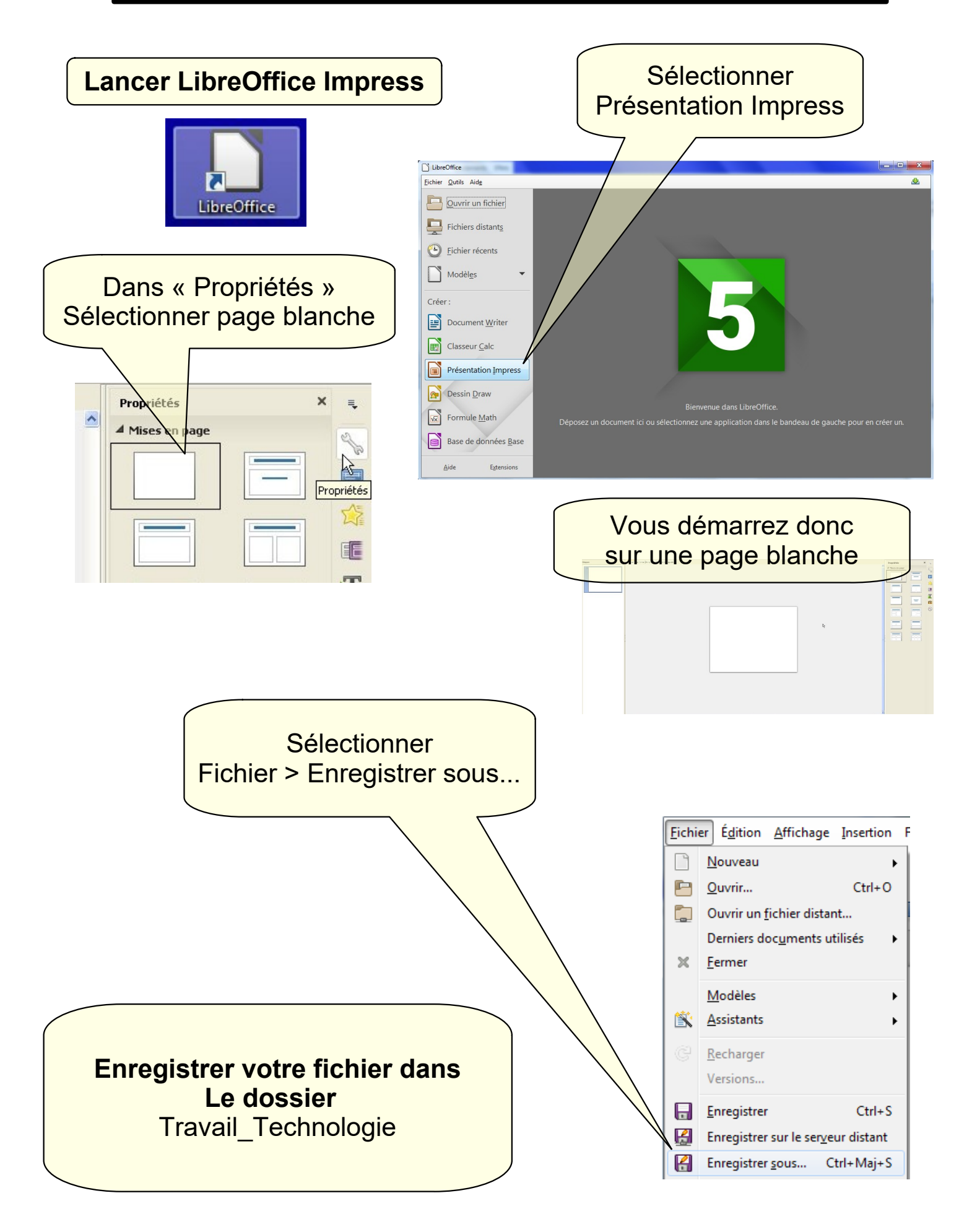

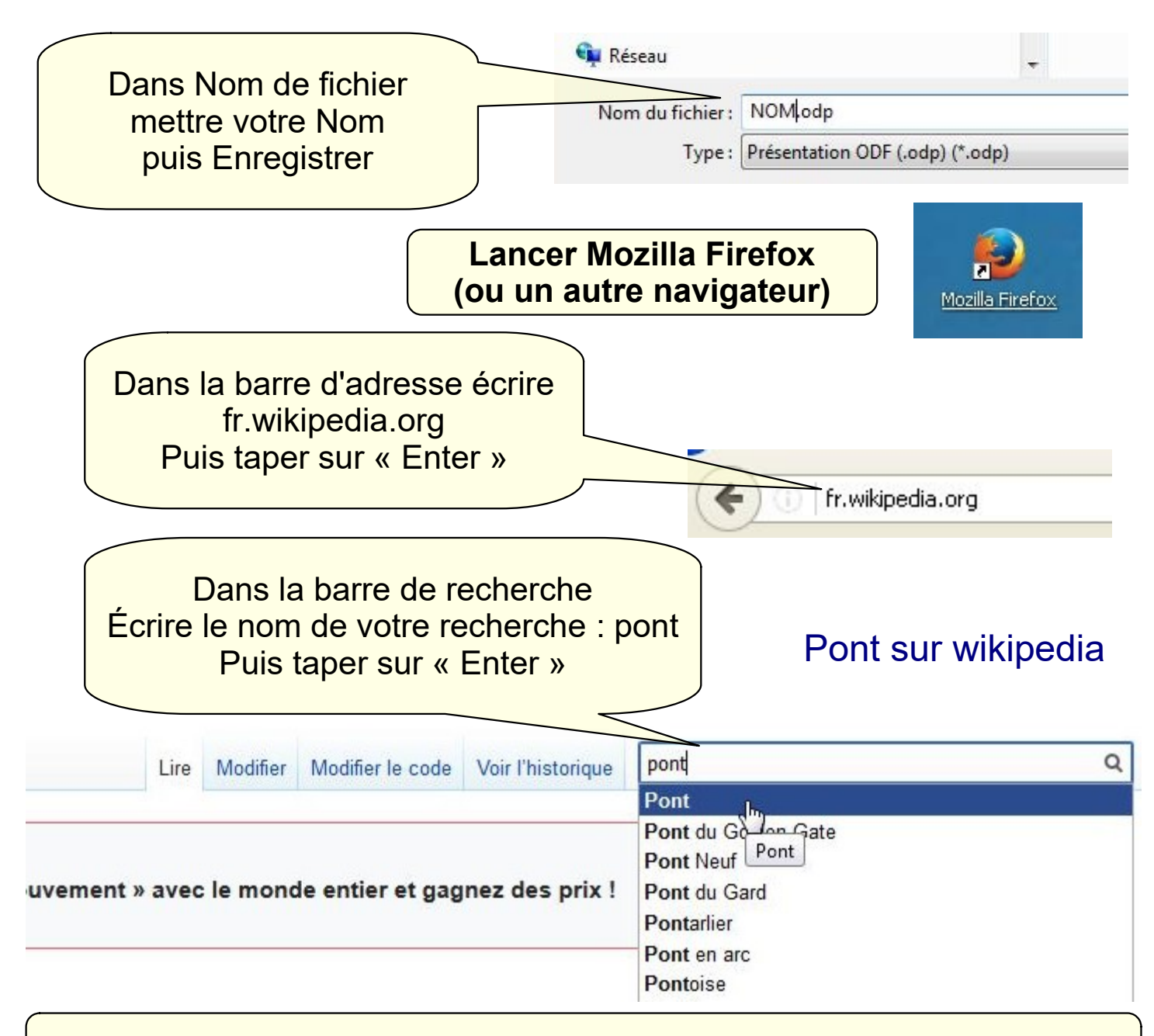

**Vous disposez de nombreuses informations sur les ponts**

#### **Choisir un pont à représenter**

**Ponts remarquables : [https://fr.wikipedia.org/wiki/Liste\\_de\\_ponts\\_remarquables](https://fr.wikipedia.org/wiki/Liste_de_ponts_remarquables) Ponts en France : [https://fr.wikipedia.org/wiki/Liste\\_de\\_ponts\\_de\\_France](https://fr.wikipedia.org/wiki/Liste_de_ponts_de_France) Infos et images sur struturae : <https://structurae.net/fr/ouvrages/ponts>**

#### **Prendre une image sur wikipedia**

**ATTENTION : ne pas prendre des images trop grandes. Le fichier obtenu sera trop gros et vous ne pourrez pas le télécharger...**

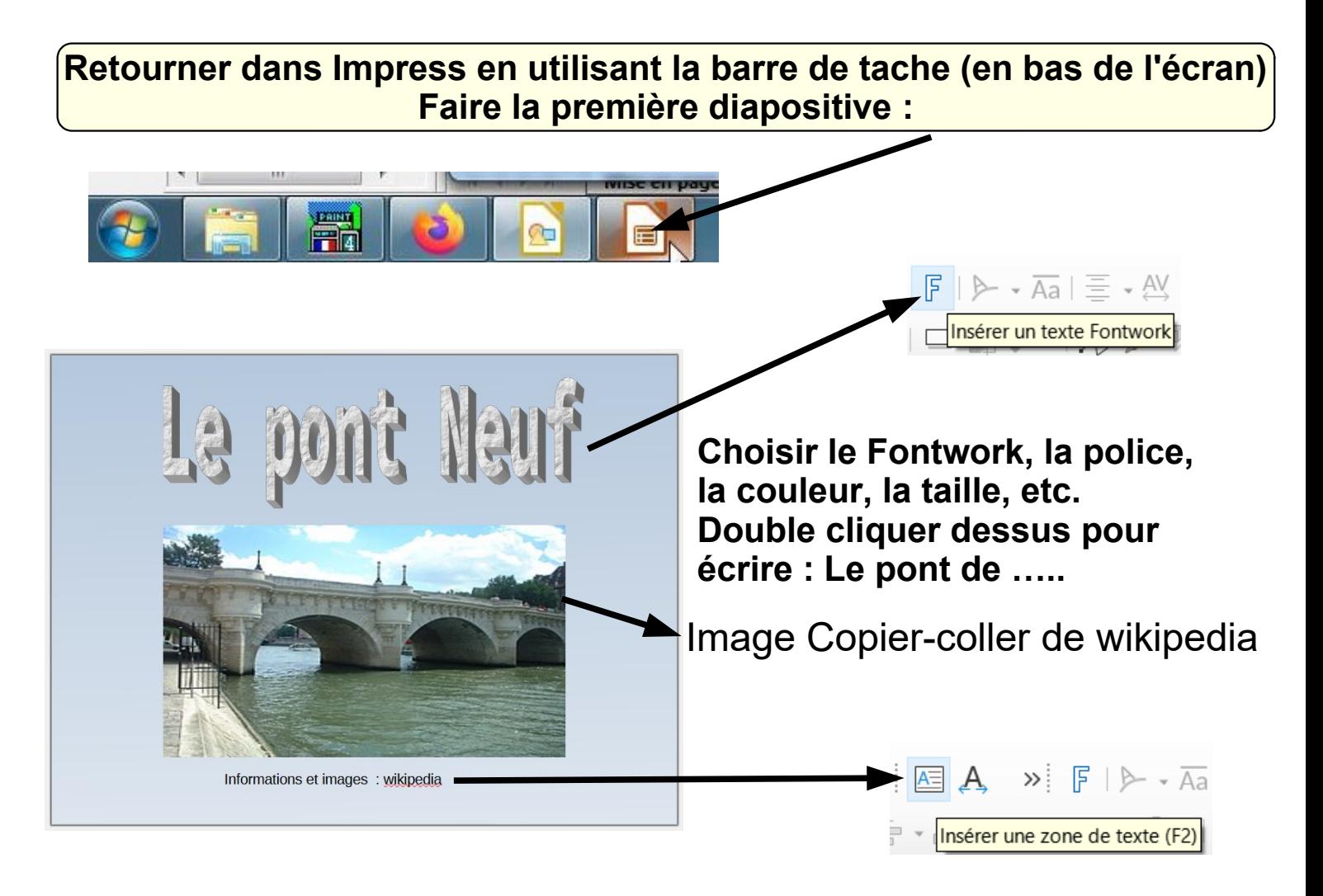

Sélectionner la diapositive (pour avoir les propriétés de la diapositive

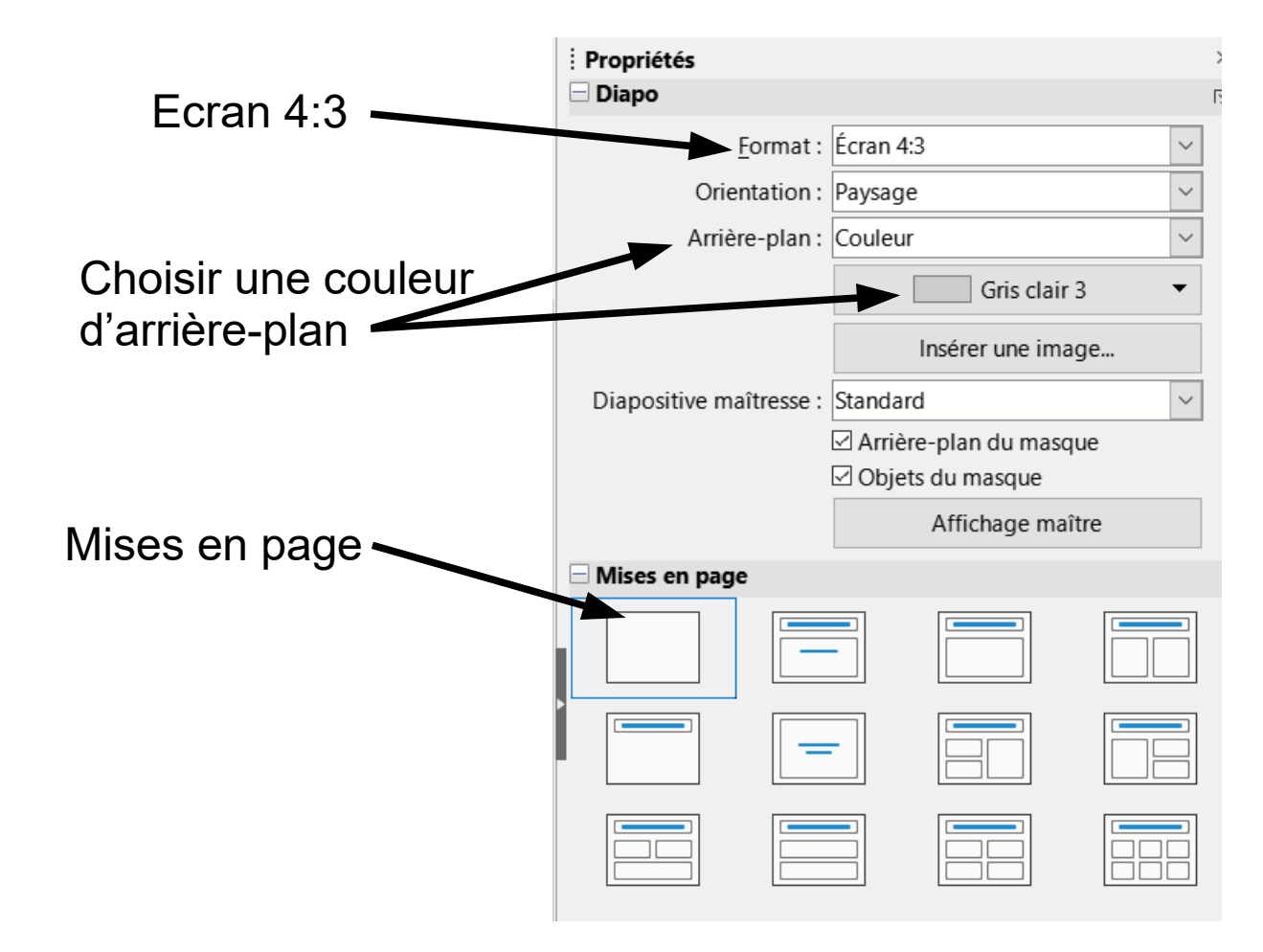

Utilisation Libre Office Impress - 3- M. LANCELOT professeur de technologie

![](_page_3_Figure_0.jpeg)

#### **Disposer le texte pour remplir correctement la diapositive**

![](_page_3_Picture_2.jpeg)

Utilisation Libre Office Impress - 4- M. LANCELOT professeur de technologie

![](_page_4_Picture_0.jpeg)

Le pont est situé en FRANCE dans le département de l'île de France sur la commune de Paris. Il traverse la seine tout en reliant la rive droite à la rive gauche.

#### **Respecter le plan...**

![](_page_4_Picture_3.jpeg)

La construction

La construction est autorisée par lettres patentes du roi le 16 mars 1578.

La première pierre de l'ouvrage est posée le 31 mai 1578.

La construction du pont se poursuivra jusqu'en 1607.

Les architectes sont :

- Baptiste Androuet du Cerceau
- Guillaume Marchand.

Garder la même police d'écriture, les mêmes couleurs... pour toutes les diapos....

Se relire

**Il faut être clair et court : 1 idée = 1 phrase Faire des sauts de lignes**

**Pas de copier coller** 

Le pont Neuf est un pont à voûtes.

Il dispose de 12 voûtes

Il est long de 238 mètres.

Il est large de 20 mètres.

### **Respecter le plan...**

![](_page_5_Picture_5.jpeg)

- La situation géographique

- La date de construction
- Les architectes
- Le type et ses principales mesures
- La construction

![](_page_5_Picture_11.jpeg)

Le pont Neuf est un pont en maçonnerie.

Les matériaux constitutifs des voûtes sont des pierres taillées.

Il dispose de trottoirs et de balcons en demi-cercles.

Pour la première fois, on orne le pont d'une statue équestre en l'honneur d'Henri IV.

Le long de ses corniches, sont sculptés à L'origine de 381 mascarons.

![](_page_5_Picture_17.jpeg)

Garder la même police d'écriture, les mêmes couleurs... pour toutes les diapos.... Se relire

**Il faut être clair et court : 1 idée = 1 phrase Faire des sauts de lignes**

## **Pas de copier coller**

Terminer le diaporama avec une diapositive finale

# **ATTENTION**

## Eviter les ponts disposant de peu d'informations ou de peu d'images sur wikipedia

Pour effectuer les copier-coller d'images, utiliser uniquement les vignettes disponibles Effectuer un clic-droit sur la vignette de wikipedia

![](_page_6_Picture_3.jpeg)

Si vous prenez des images trop « grosses » votre fichier sera trop volumineux...

**- Utiliser des textes simples**

# **- Utiliser des tirets et des sauts de lignes dans vos textes**

- **Pas de copier/coller de texte**
- **Respecter les polices/tailles/fontworks**
- **Choisir des couleurs agréables**
- **Limiter les transitions/animations**

![](_page_7_Figure_0.jpeg)

Utilisation Libre Office Impress - 8- M. LANCELOT professeur de technologie